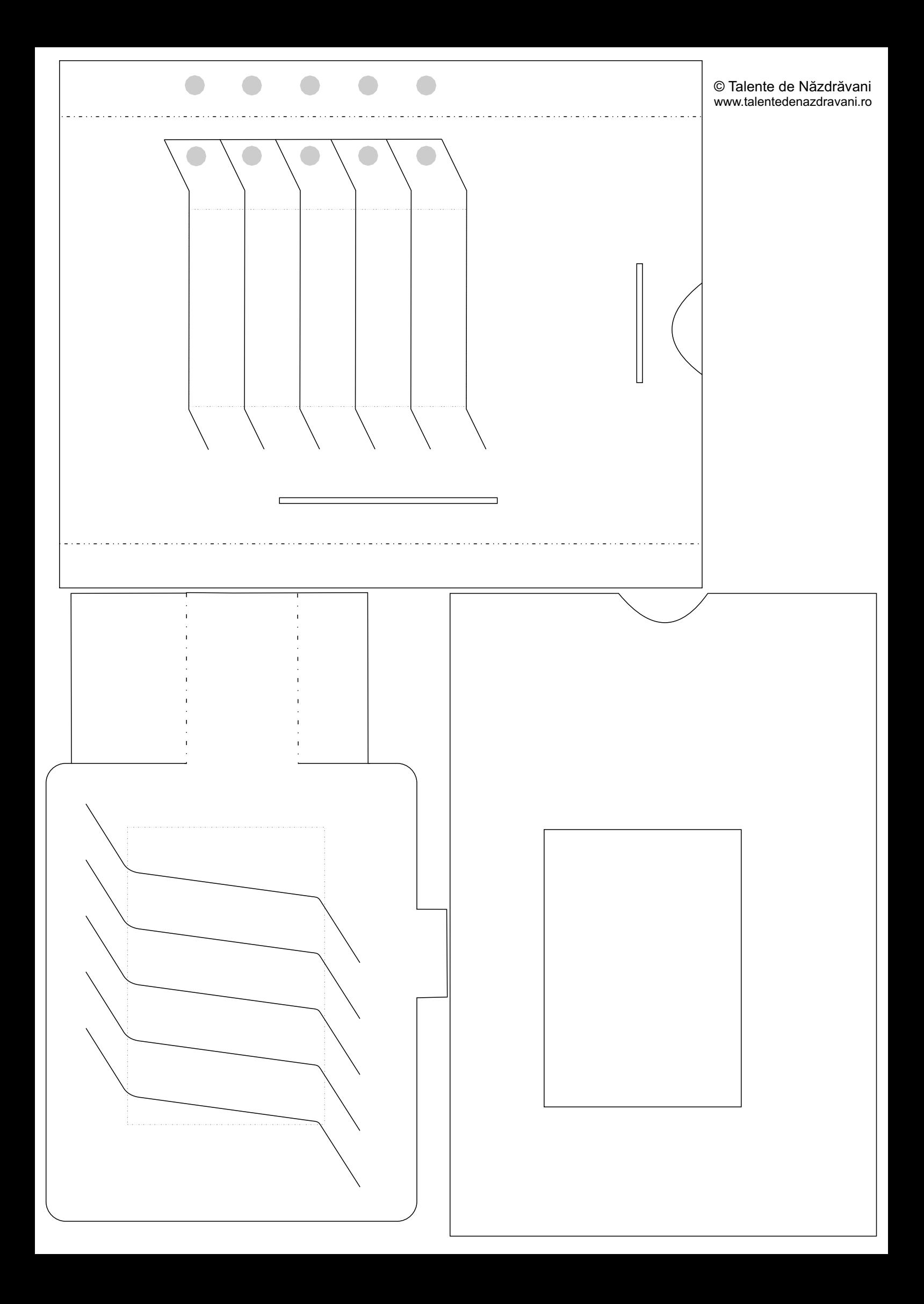

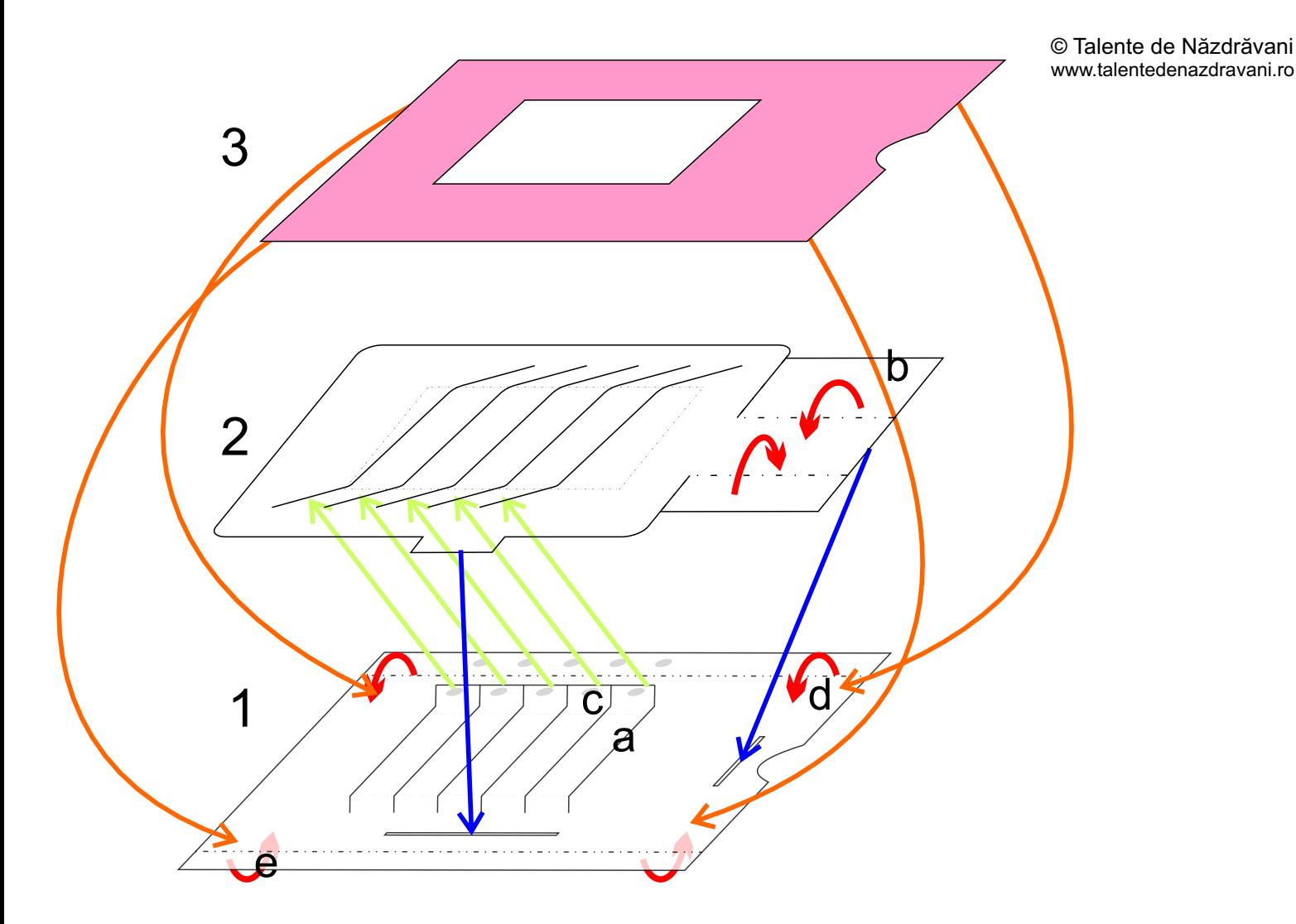

Decupati cu foarte mare atentie pe liniile continue și îndoiti muchiile punctate. Spaţiile delimitate în centru, cu o linie punctată gri, delimitează zona în care se pot desena imaginile. Nu le decupați, și nu îndoiți! Doar ghidați-vă în funcție de ele.

După ce aţi decupat, introduceţi fiecare panglică de pe partea (1) prin tăieturile părții (2).

Îndoiţi partea (2) conform săgeţilor (b) şi lipiţi. Aceasta va fi partea cu ajutorul căreia veţi schimba imaginea.

Urmează partea cea mai grea. Adăugaţi lipici pe bulinele (c), marcate cu gri. Foarte putin, pentru ca la lipire să nu se întindă şi să lipească mai mult decât este marcat. Îndoiţi marginea de sus, conform săgeţilor (d) şi ţineţi apăsat până s-au lipit. Introduceţi muchiile părţii (2) după indicațiile săgeților albastre, și îndoiți marginea de jos spre spate, după săgeţile (e).

Ultima parte, "coperta" (3) se lipeste adăugând putin lipici pe muchiile de sus şi de jos.